## Essay importance of computer in hindi >>>CLICK HERE<<<

Essay importance of computer in hindi

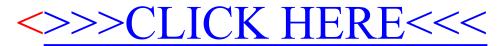